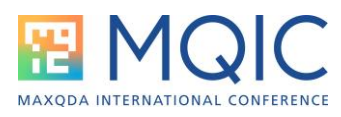

# **Chat GPT meets MAXQDA**

# The AI Assist

**Andreas Müller – andreas@muellermixedmethods.com**

## **What is AI Assist?**

AI Assist integrates the GPT-3.5 language model into MAXQDA24. This allows us to use the capabilities of a large language model inside MAXQDA. Using AI Assist requires a MAXQDA Account and an active internet connection.

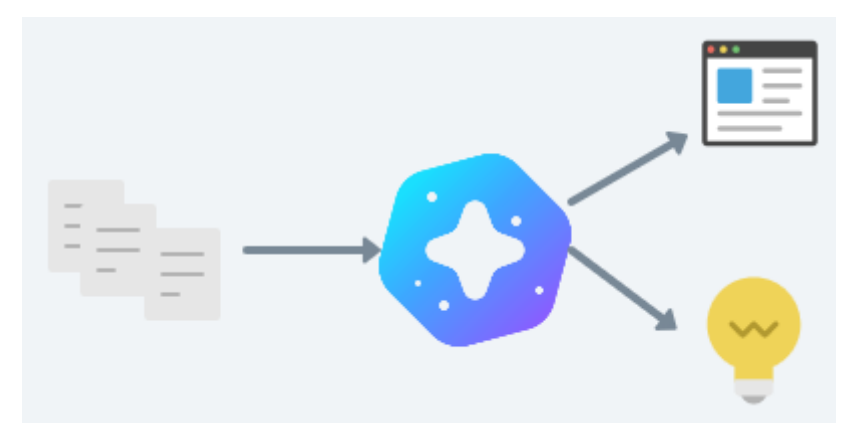

#### **What are the core functionalities of AI Assist?**

AI Assist can summarize various contents inside MAXQDA and suggest new ideas for codes and subcodes.

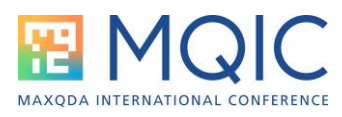

#### Ai Assist can summarize:

- your documents
- your codes
- your code summaries
- your coded segments
- your in-document memos
- your paraphrases

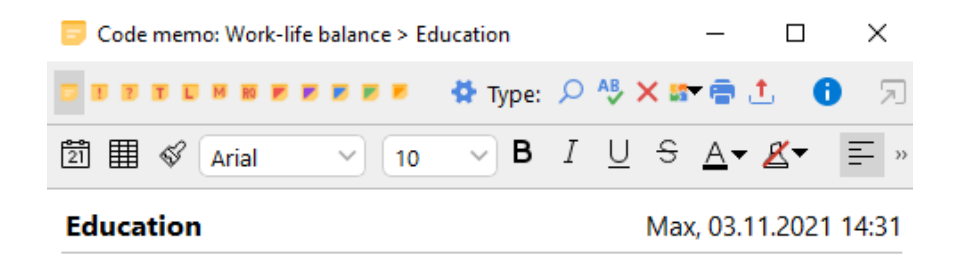

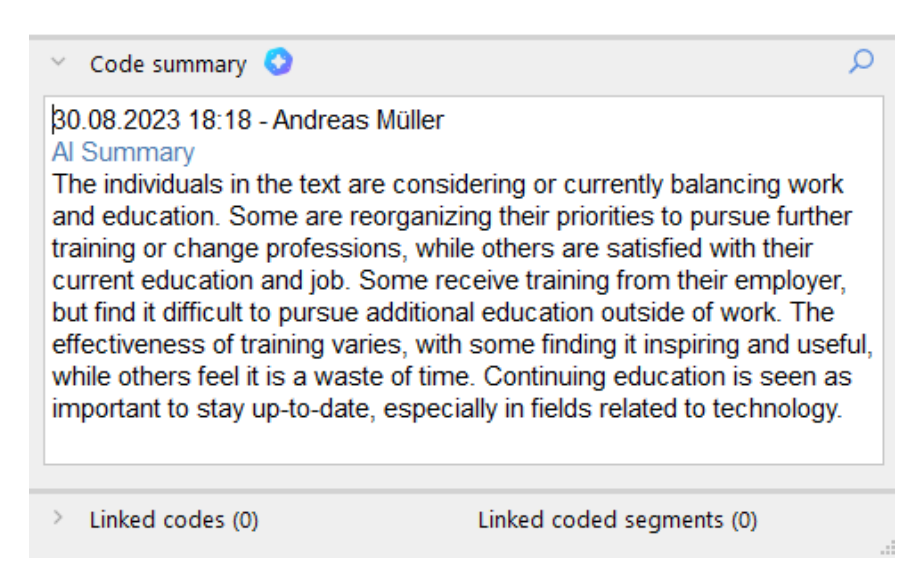

*Example of an AI generated Code Summary*

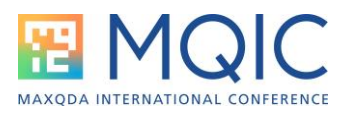

# AI Assist can suggest new ideas

- to code segments
- to create subcodes for a code
- to explain concepts

 $\sim$ 

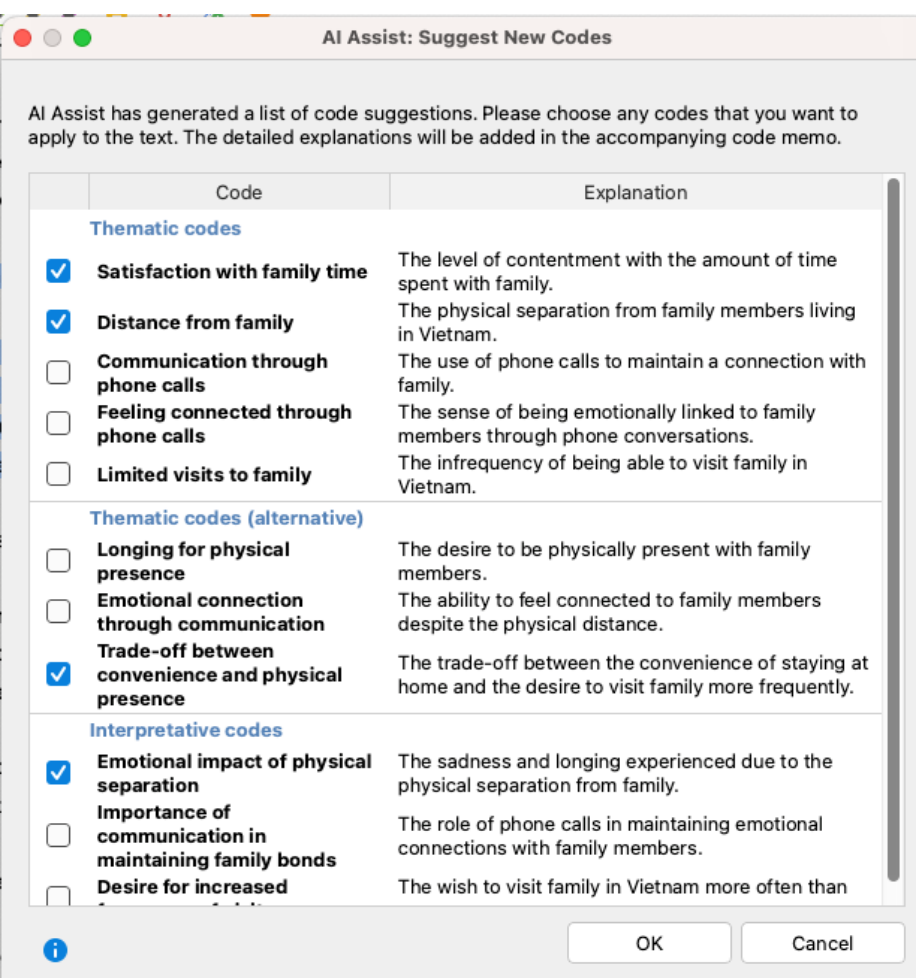

*Example of code suggestions*

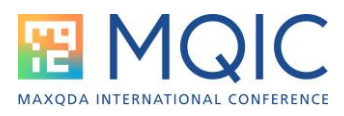

## **Do's and Don'ts**

Do:

- Use AI Assist as a draft to expand on
- Use AI Assist for a 2nd opinion on your data
- Use AI Assist to inspire your research

#### Don't do:

- Don't blindly trust any output from an AI
- Don't expect AI Assist to be a huge short cut
- Don't leave the thinking and deciding to your assistant!

## **Helpful links:**

FAQ: How to activate AI Assist:

<https://www.maxqda.com/faq/how-do-i-activate-ai-assist>

Online Manual about AI Assist:

<https://www.maxqda.com/help-mx24/ai-assist/what-is-ai-assist>

Video: How to improve the use of AI Assist:

<https://www.youtube.com/watch?v=RAbFbxG60Wg>

#### **Contact to your Trainer**

Andreas W. Müller (Vienna)

[andreas@muellermixedmethods.com](mailto:andreas@muellermixedmethods.com)

 $+$  0 + 43 677 63756688

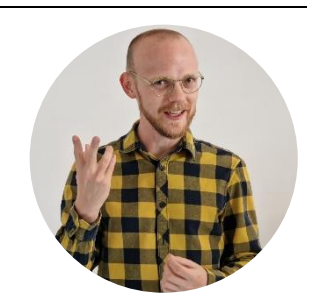